## How the SAMLtrace Firefox add-on can be useful

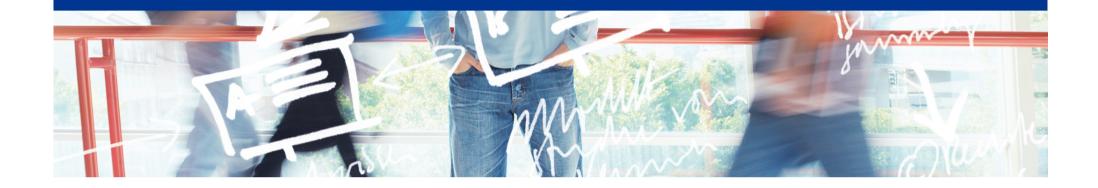

# SWITCH

Thomas Lenggenhager thomas.lenggenhager@switch.ch

Berne, 13 August 2015

#### **Motivation**

- What really happens after...
  - ...picking the Home Organisation in the Discovery Service and the IdP presenting the login screen?
    - Some HTTP redirects and the SP issues a SAML authentication request
  - ...providing user consent and getting into the web application?
    - The IdP posts a SAML authentication assertion to the SP and the SP redirects you to the web application

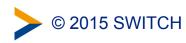

#### In action...

|                                                      | SAML tracer                                                                                                    |                            |
|------------------------------------------------------|----------------------------------------------------------------------------------------------------|----------------------------|
| Cle                                                  | lear 🔅 Autoscroll 🍸 Filter resources                                                                                                    | xport 💮 Import             |
| POST<br>GET<br>GET<br>GET<br>GET                     | https://wayf.switch.ch/SWITCHaai/WAYF?entityID=https%3A%2F%2Fattribute-viewer.aai.switch.ch%2Fshibboleth&return=https%3A%2F%2Fattribute-viewer.aai.switch.ch/%2Fshibboleth&return=https%3A%2F%2Fattribute-viewer.aai.switch.ch%2Fshibboleth&return=https%3A%2F%2Fattribute-viewer.aai.switch.ch%2Fs | vho-switchaai.ch           |
| /SS<br>DOg<br>tzp<br>uFy<br>Rel<br>Hos<br>Use<br>Acc | T https://aai-logon.vho-switchaai.ch/idp/profile/SAML2/Redirect<br>SO?SAMLRequest=jZJdT8IwFIb%2FytL7rduQDxtGgnAhCQph0wtvTNsdWJPSzp409N87GBq8IV737f0c87Zj5Htds2njK7OBjwbQB597bZCdDzI<br>g85Ll06clS60Y1c56K60mwRQRnFfWzKzBZg8uB3dQE142y4xU3tfIK0Xe0yUaD%2BFBwRFcxLmK8Ki8rCJZ0bxSQlgNvooQLT1ZUrpe5QUJ5u1Yj<br>proUNmw45yILUqVNW2H2yoNF84GsuVAeprnKxIs5hl5H0pIkt6Ap3x0z2MxF0VgClsQcTmSQxGLNobYwMKg58ZnJ12TfhiPwiQtkh7r3707910E6<br>ya6ELLHoliH3W6v4PC8Vxsgk%2FGpdnYWu6uHu131P%2B2TyT%2B7xt%2Bux%2FTK2OIr9twqFv011Up%2BBV0t7XHmgHvISELopLvy99NMvgE%3<br>clayState=cookie%3A1439387982_8877 HTTP/1.1<br>st: aai-logon.vho-switchaai.ch<br>eer-Agent: Mozilla/5.0 (Macintosh; Intel Mac OS X 10.10; rv:31.0) Gecko/20100101 Firefox/31.0<br>ccept: text/html,application/xhtml+xml,application/xml;q=0.9,*/*;q=0.8                                                                                                    | yvCT4ArHVaj<br>60sHD8qUyux |
| /sh                                                  | http Parameters SAML<br>samlp:AuthnRequest xmlns:samlp="urn:oasis:names:tc:SAML:2.0:protocol"<br>AssertionConsumerServiceURL="https://attribute-viewer.aai.switch.ch/Shibboleth.sso/SAML2/POST"<br>Destination="https://aai-logon.vho-switchaai.ch/idp/profile/SAML2/Redirect/SSO"<br>ID="_7cel136a2a89a0b7bd6feb0d8c7b0b"<br>IssueInstant="2015-08-12T13:59:422"<br>ProtocolBinding="urn:oasis:names:tc:SAML:2.0:bindings:HTTP-POST"<br>Version="2.0"<br><saml:issuer xmlns:saml="urn:oasis:names:tc:SAML:2.0:assertion">https://attribute-viewer.aai.switch.ch<br/>shibbolethhttps://attribute-viewer.aai.switch.ch<br/>shibbolethhttps://attribute-viewer.aai.switch.ch<br/>shibbolethhttps://attribute-viewer.aai.switch.ch<br/>shibbolethhttps://attribute-viewer.aai.switch.ch<br/>shibbolethhttps://attribute-viewer.aai.switch.ch<br/>shibbolethhttps://attribute-viewer.aai.switch.ch<br/>shibbolethhttps://attribute-viewer.aai.switch.ch<br/>shibbolethhttps://attribute-viewer.aai.switch.ch<br/>shibboleth</saml:issuer><br><samlp:nameidpolicy allowcreate="1"></samlp:nameidpolicy>                                                                                                    | "                          |

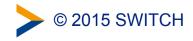

### Spotting SAML related errors...

|                                                                                                    | http Parameters SAML                                                                           |  |
|----------------------------------------------------------------------------------------------------|------------------------------------------------------------------------------------------------|--|
|                                                                                                    |                                                                                                |  |
| <samlp:authnrequest <="" td="" xmlns:samlp="urn:oasis:names:tc:SAML:2.0:protocol"></samlp:authnrequest>                         |                                                                                                |  |
|                                                                                                    | AssertionConsumerServiceURL "https://attribute-viewer.aai.switch.ch/Shibboleth.sso/SAML2/POST" |  |
|                                                                                                    | Destination="https://aai-logon.vho-switchaai.ch/idp/profile/SAML2/Redirect/SSO"                |  |
|                                                                                                    | ID="_7ce1136a2a89a0b7bd6fefeb0d8c7b0b"                                                         |  |
|                                                                                                    | IssueInstant 2015-08-12T13:59:42Z                                                              |  |
|                                                                                                    | ProtocolBinding="urn:oasis:names:tc:SAML:2.0:bindings:HTTP-POST"                               |  |
|                                                                                                    | Version="2.0"                                                                                  |  |
|                                                                                                    | >                                                                                              |  |
| <pre><saml:issuer xmlns:saml="urn:oasis:names:tc:SAML:2.0:assertion">https://attribute-viewer.aai.switch.ch</saml:issuer></pre> |                                                                                                |  |
| /shibboleth                                                                                                    |                                                                                                |  |
| <samlp:nameidpolicy allowcreate="1"></samlp:nameidpolicy>                                                                       |                                                                                                |  |
|                                                                                                    |                                                                                                |  |

• Without access to the IdP or SP log files, e.g.

```
AssertionConsumerServiceURL=
    "https://attribute-viewer.aai.switch.ch/Shibboleth.sso/SAML2/POST"
    must match with SP metadata
```

• IssueInstant="2015-08-05T13:26:32Z" must be within 3 minutes of actual time

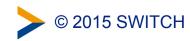

#### Where to get it?

- UNINETT in Norway wrote SAMLtracer
  - https://github.com/UNINETT/SAML-tracer/
  - https://github.com/UNINETT/SAML-tracer/releases/download/samltracer-0.3/ samltracer-0.3.xpi

No magic involved

SAMLtracer can't decrypt the EncryptedAssertion of a SAML response

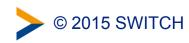